## Package 'lumberjack'

May 27, 2021

<span id="page-0-0"></span>Maintainer Mark van der Loo <mark.vanderloo@gmail.com>

License EUPL

Title Track Changes in Data

Type Package

LazyLoad yes

Description A framework that allows for easy logging of changes in data. Main features: start tracking changes by adding a single line of code to an existing script. Track changes in multiple datasets, using multiple loggers. Add custom-built loggers or use loggers offered by other packages. <doi:10.18637/jss.v098.i01>.

Version 1.2.1

URL <https://github.com/markvanderloo/lumberjack>

BugReports <https://github.com/markvanderloo/lumberjack/issues>

Imports utils, R6

**Depends** R  $(>= 3.4.0)$ 

Suggests tinytest

RoxygenNote 7.1.1

Encoding UTF-8

NeedsCompilation no

Author Mark van der Loo [aut, cre] (<https://orcid.org/0000-0002-9807-4686>)

Repository CRAN

Date/Publication 2021-05-27 00:20:02 UTC

## R topics documented:

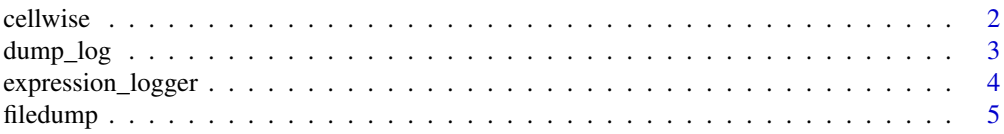

#### <span id="page-1-0"></span>2 cellwise control of the control of the control of the control of the control of the control of the control of the control of the control of the control of the control of the control of the control of the control of the c

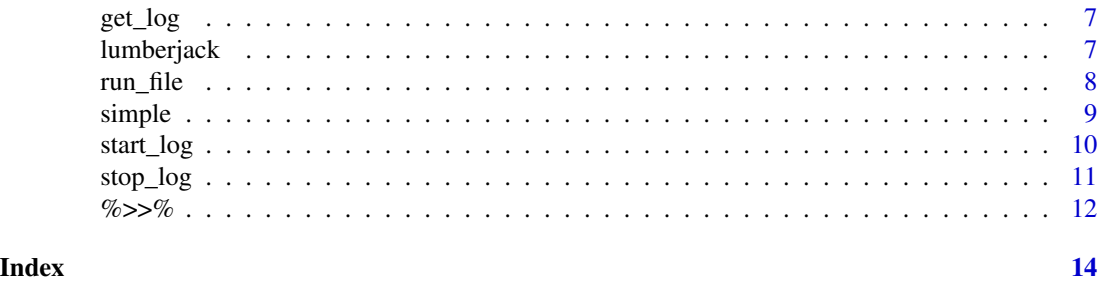

<span id="page-1-1"></span>cellwise *The cellwise logger.*

#### Description

The cellwise logger registers the row, column, old, and new value of cells that changed, along with a step number, timestamp, source reference, and the expression used to alter a dataset.

#### Usage

cellwise(key, verbose=TRUE, tempfile=file.path(tempdir(),"cellwise.csv"))

#### Arguments

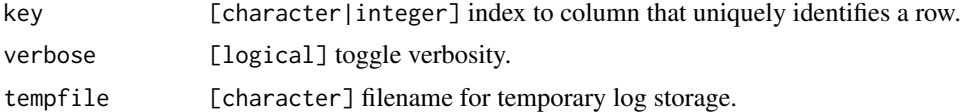

#### Format

An R6 class object.

#### Creating a logger

cellwise\$new(key,verbose=TRUE,file=tempfile())

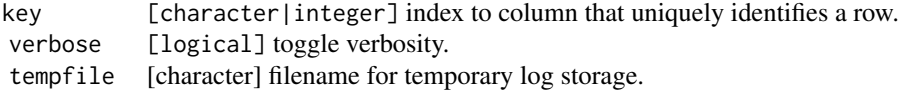

#### Dump options

\$dump(file=NULL)

file [character] location to write final output to.

#### <span id="page-2-0"></span>dump\_log 30 and 30 and 30 and 30 and 30 and 30 and 30 and 30 and 30 and 30 and 30 and 30 and 30 and 30 and 30 and 30 and 30 and 30 and 30 and 30 and 30 and 30 and 30 and 30 and 30 and 30 and 30 and 30 and 30 and 30 and 30

The default location is "cellwise.csv" in an interactive session, and "DATA\_cellwise.csv" in a script that executed via [run\\_file](#page-7-1). Here, DATA is the variable name of the data being tracked or the label provided with [start\\_log](#page-9-1).

#### Getting data from the logger

\$logdata() Returns a data frame with the current log.

#### Details

At initialization, the cellwise logger opens a connection to a temporary file. All logging info is appended to that connection. When [dump\\_log](#page-2-1) is called, the temporary file is closed, copied to the output file, and reopened for writing. The connection is closed automatically when the logger is destroyed, for example when calling [stop\\_log\(](#page-10-1)).

#### See Also

Other loggers: [expression\\_logger](#page-3-1), [filedump](#page-4-1), [simple](#page-8-1)

#### Examples

```
logfile <- tempfile(fileext=".csv")
# convert height from inch to cm and log changes.
# we need to set a unique key.
women$sleutel <- 1:nrow(women)
out <- women %L>%
  start_log(log=cellwise$new(key="sleutel")) %L>%
  {.$height <- .$height*2.54; .} %L>%
  dump_log(file=logfile, stop=TRUE)
read.csv(logfile) %L>% head()
# work with an externally defined logger.
iris$id <- seq_len(nrow(iris))
logger <- cellwise$new(key="id")
iris %L>%
  start_log(logger) %L>%
  head() %L>%
  stop_log(dump=FALSE)
logger$logdata()
```
<span id="page-2-1"></span>dump\_log *Dump logging data*

#### **Description**

Calls the  $\text{\$dump}(\dots)$  method of logger(s) tracking an R object.

#### <span id="page-3-0"></span>Usage

 $dump_log(data, logger = NULL, stop = TRUE, ...)$ 

#### Arguments

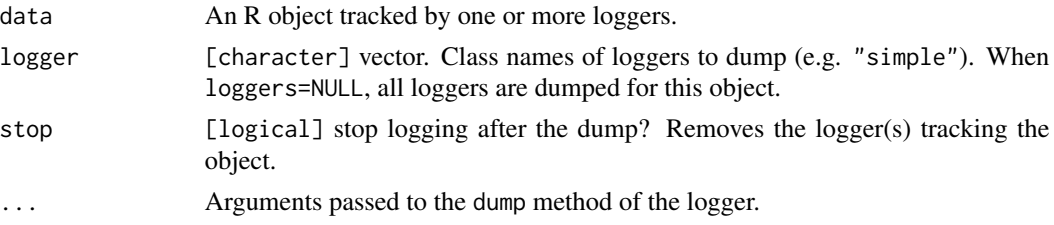

#### Value

data, invisibly.

#### See Also

Other control: [%>>%\(](#page-11-1)), [get\\_log\(](#page-6-1)), [run\\_file\(](#page-7-1)), [start\\_log\(](#page-9-1)), [stop\\_log\(](#page-10-1))

#### Examples

```
logfile <- tempfile(fileext=".csv")
women %L>%
  start_log(logger=simple$new()) %L>%
  transform(height_cm = height*2.52) %L>%
  dump_log(file=logfile)
logdata <- read.csv(logfile)
head(logdata)
```
<span id="page-3-1"></span>expression\_logger *The expression logger.*

#### Description

Records the result of one or more user-defined expressions that perform calculations on the object being tracked.

### Format

An R6 class object.

#### Creating a logger

expression\_logger\$new(...,verbose=TRUE)

#### <span id="page-4-0"></span>filedump 5

... A comma-separated list of name = expression pairs. verbose [logical] toggle verbosity.

Each expression will be evaluated in the context of the object tracked with this logger. An expression is expected to have a single numeric or character output.

#### Dump options

\$dump(file=NULL)

file [character] location to write final output to.

The default location is "expression.csv" in an interactive session, and "DATA\_expression.csv" in a script that executed via [run\\_file](#page-7-1). Here, DATA is the variable name of the data being tracked or the label provided with [start\\_log](#page-9-1).

#### See Also

Other loggers: [cellwise](#page-1-1), [filedump](#page-4-1), [simple](#page-8-1)

#### Examples

```
logfile <- file.path(tempfile(fileext=".csv"))
e <- expression_logger$new(mean=mean(height), sd=sd(height))
out <- women %L>%
  start_log(e) %L>%
  within(height \le- height \neq 2) %L>%
  within(height \le height * 3) %L>%
  dump_log(file=logfile)
```
read.csv(logfile)

<span id="page-4-1"></span>filedump *The file dumping logger.*

#### Description

The file dumping logger dumps the most recent version of a dataset to csv in a directory of choice.

#### Format

An R6 class object.

#### Creating a logger

```
filedump$new(dir=file.path(tempdir(),"filedump"),filename="%sstep%03d.csv",verbose=TRUE)
```
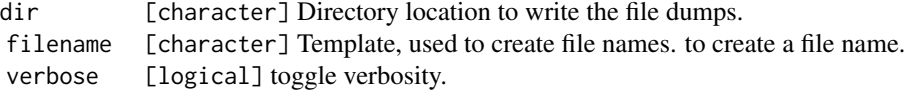

File locations are created with file.path(dir,file), where file is generated as sprintf(filename,DATA,STEP). In interactive sessions DATA="". In sessions where a script is executed using [run\\_file](#page-7-1), DATA is the name of the R object being tracked or the label provided with [start\\_log](#page-9-1). STEP is a counter that increases at each dump.

#### Dump options

 $$dump(...)$ 

... Currently unused.

#### Retrieve log data

\$logdata() returns a list of data frames, sorted in the order returned by base::dir()

#### **Details**

If dir does not exist it is created.

#### See Also

Other loggers: [cellwise](#page-1-1), [expression\\_logger](#page-3-1), [simple](#page-8-1)

#### Examples

```
logger <- filedump$new()
out <- women %L>%
  start_log(logger) %L>%
  within(height \le- height \neq 2) %L>%
  within(height \le- height * 3) %L>%
  dump_log()
dir(file.path(tempdir(),"filedump"))
```
<span id="page-5-0"></span>

<span id="page-6-1"></span><span id="page-6-0"></span>

#### Description

Get log object from a data item

#### Usage

get\_log(data, logger = NULL)

#### Arguments

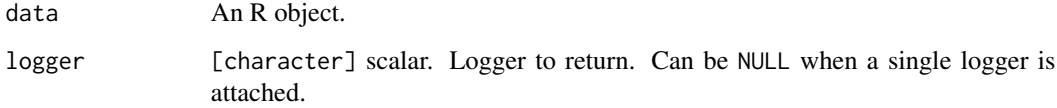

### Value

A logging object, or NULL if none exists.

#### See Also

```
Other control: %>>%(), dump_log(), run_file(), start_log(), stop_log()
```
lumberjack *Track changes in data*

#### Description

This package allows you to track changes in R objects by defining one or more loggers for each object. There are a number of built-in loggers and users (or package authors) can create their own loggers. To get started please have a look at the [using lumberjack](#page-0-0) vignette.

#### Author(s)

Mark van der Loo

#### Description

Run all code in a file. Changes in data that are tracked, (e.g. with [start\\_log\(](#page-9-1)data)) will be followed by the assigned loggers.

#### Usage

```
run_file(file, auto_dump = TRUE, envir = NULL)
```
source\_file(file, auto\_dump = TRUE)

#### Arguments

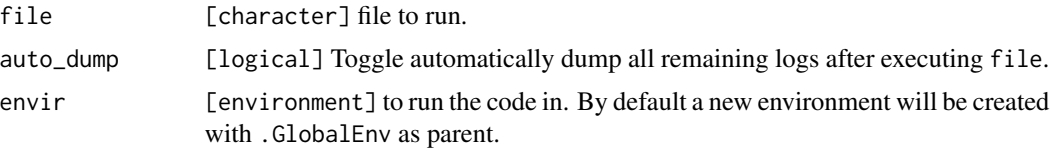

#### Value

The environment where the code was executed, invisibly.

#### Details

run\_file runs code in a separate environment, and returns the environment with all the variables created by the code. source\_file acts like [source](#page-0-0) and runs all the code in the current global workspace (.GlobalEnv).

#### See Also

```
Other control: %>>%(), dump_log(), get_log(), start_log(), stop_log()
```
#### Examples

```
# using 'dontrun'
## Not run:
# create an R file, with logging.
script <- "
library(lumberjack)
data(women)
start_log(women, logger=simple$new())
women$height <- women$height*2.54
women$weight <- women$weight*0.453592
dump_log()
"
```
#### <span id="page-8-0"></span>simple 9

```
write(script, file="myscript.R")
# run the script
lumberjack::run_file("myscript.R")
# read the logfile
read.csv("women_simple.csv")
```
## End(Not run)

<span id="page-8-1"></span>

simple *The simple logger*

#### Description

Record for each expression a POSIXct timestamp and a logical indicating whether the tracked object has changed.

#### Format

An R6 class object.

#### Creating a logger

```
simple$new(verbose=TRUE)
```
verbose toggle verbosity

#### Dump options

\$dump(file=NULL,...)

file filename or [connection](#page-0-0) to write output to.

... extra options passed to [write.csv](#page-0-0), except row.names, which is set to FALSE.

The default location is "simple.csv" in an interactive session, and "DATA\_simple.csv" in a script that executed via [run\\_file](#page-7-1). Here, DATA is the variable name of the data being tracked or the label provided with [start\\_log](#page-9-1).

#### Get data

\$logdata() Returns a data frame with the current log.

#### See Also

Other loggers: [cellwise](#page-1-1), [expression\\_logger](#page-3-1), [filedump](#page-4-1)

#### Examples

```
logfile <- tempfile(fileext=".csv")
out <- women %L>%
 start_log(log=simple$new(verbose=FALSE)) %L>%
 identity() %L>%
 head() %L>%
 dump_log(file=logfile, stop=TRUE)
```
read.csv(logfile,stringsAsFactors=FALSE)

<span id="page-9-1"></span>start\_log *Start tracking an R object*

#### Description

Start tracking an R object

#### Usage

```
start_log(data, logger = simple$new(), label = NULL)
```
#### **Arguments**

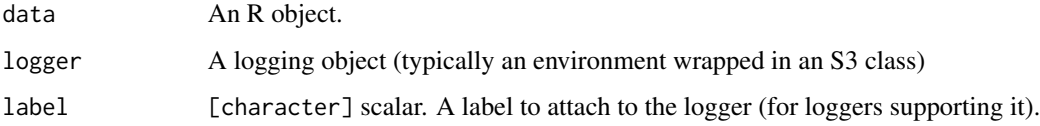

#### Details

All loggers that come with **lumberjack** support labeling. The label is used by dump methods to create a unique file name for each object/logger combination.

If label is not supplied, start\_log attempts to create a label from the name of the data variable. This probably fails when data is not a variable but an expression (like read.csv...). A label is also not created when data is passed via the lumberjack not-a-pipe operator. In that case the label is (silently) not set. In cases where multiple datasets are logged with the same type of logger, this could lead to overwriting of dump files, unless file is explicitly defined when calling [dump\\_log](#page-2-1).

#### See Also

```
Other control: %>>%(), dump_log(), get_log(), run_file(), stop_log()
```
<span id="page-9-0"></span>

#### <span id="page-10-0"></span>stop\_log 11

#### Examples

```
logfile <- tempfile(fileext=".csv")
women %L>%
  start_log(logger=simple$new()) %L>%
  transform(height_cm = height*2.52) %L>%
 dump_log(file=logfile)
logdata <- read.csv(logfile)
head(logdata)
```
<span id="page-10-1"></span>stop\_log *Stop logging*

#### Description

Calls the logger's \$stop() method if it exists, and removes the logger as attribute from data.

#### Usage

 $stop_log(data, logger = NULL, dump = TRUE, ...)$ 

#### Arguments

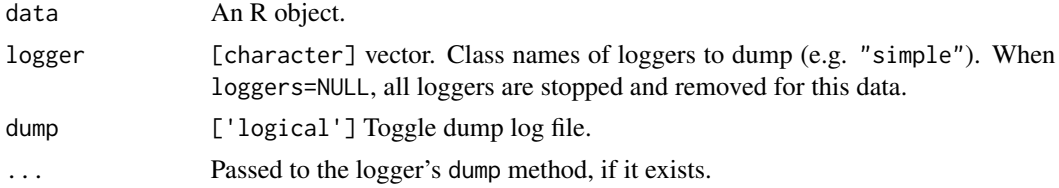

#### Value

The data, invisibly.

#### See Also

Other control: [%>>%\(](#page-11-1)), [dump\\_log\(](#page-2-1)), [get\\_log\(](#page-6-1)), [run\\_file\(](#page-7-1)), [start\\_log\(](#page-9-1))

#### Examples

```
logfile <- tempfile(fileext=".csv")
women %L>%
  start_log(logger=simple$new()) %L>%
  transform(height_cm = height*2.52) %L>%
  dump_log(file=logfile)
logdata <- read.csv(logfile)
head(logdata)
```
#### Description

The not-a-pipe operator that tracks changes in data.

#### Usage

lhs %>>% rhs lhs %L>% rhs

#### Arguments

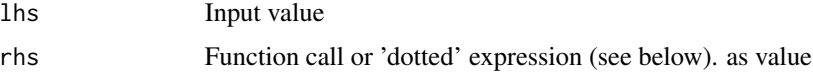

#### Piping

The operators %L>% and %>>% are synonyms. The %L>% is the default since version 0.3.0 to avoid confusion with the %>>% operator of the pipeR package but %>>% still works.

The lumberjack operator behaves as a simplified version of the magrittr pipe operator. The basic behavior of lhs %>>% rhs is the following:

- If the rhs uses dot-variables (.), these are interpreted as the left-hand side, except in formulas where dots already have a special meaning.
- If the rhs is a function call, with no dot-variables used, the lhs is used as its first argument.

The most notable differences with 'magrittr' are the following.

- it does not allow you to define functions in the magrittr style, like  $a \leq -1$ .  $\gg$  sin(.)
- there is no assignment-pipe like  $\frac{2}{5}$ .
- you cannot do things like x %>% sin (without the brackets).

#### Logging

If the left-hand-side is tagged for logging, the lumberjack will update the log by calling the logger's \$add() method, with arguments meta, input, output. Here, meta is a list with information on the operations performed, and input and output are the left-hand-side and the result, respectively.

#### See Also

```
Other control: dump_log(), get_log(), run_file(), start_log(), stop_log()
```
<span id="page-11-1"></span><span id="page-11-0"></span>

 $\%>>\%$  13

### Examples

```
# pass arguments to a function
1:3 %L>% mean()
# pass arguments using "."
TRUE %L>% mean(c(1, NA, 3), na.rm = .)
# pass arguments to an expression, using "."
1:3 %L>% { 3 * .}
# in a more complicated expression, return "." explicitly
```
women %L>% { .\$height <- 2\*.\$height; . }

# <span id="page-13-0"></span>Index

∗ control %>>%, [12](#page-11-0) dump\_log, [3](#page-2-0) get\_log, [7](#page-6-0) run\_file, [8](#page-7-0) start\_log, [10](#page-9-0) stop\_log, [11](#page-10-0) ∗ loggers cellwise, [2](#page-1-0) expression\_logger, [4](#page-3-0) filedump, [5](#page-4-0) simple, [9](#page-8-0) %L>% *(*%>>%*)*, [12](#page-11-0) %>>%, *[4](#page-3-0)*, *[7,](#page-6-0) [8](#page-7-0)*, *[10,](#page-9-0) [11](#page-10-0)*, [12](#page-11-0) cellwise, [2,](#page-1-0) *[5,](#page-4-0) [6](#page-5-0)*, *[9](#page-8-0)* connection, *[9](#page-8-0)* dump\_log, *[3](#page-2-0)*, [3,](#page-2-0) *[7,](#page-6-0) [8](#page-7-0)*, *[10–](#page-9-0)[12](#page-11-0)* expression\_logger, *[3](#page-2-0)*, [4,](#page-3-0) *[6](#page-5-0)*, *[9](#page-8-0)* filedump, *[3](#page-2-0)*, *[5](#page-4-0)*, [5,](#page-4-0) *[9](#page-8-0)* get\_log, *[4](#page-3-0)*, [7,](#page-6-0) *[8](#page-7-0)*, *[10](#page-9-0)[–12](#page-11-0)* lumberjack, [7](#page-6-0) run\_file, *[3](#page-2-0)[–7](#page-6-0)*, [8,](#page-7-0) *[9](#page-8-0)[–12](#page-11-0)* simple, *[3](#page-2-0)*, *[5,](#page-4-0) [6](#page-5-0)*, [9](#page-8-0) source, *[8](#page-7-0)* source\_file *(*run\_file*)*, [8](#page-7-0) start\_log, *[3](#page-2-0)[–9](#page-8-0)*, [10,](#page-9-0) *[11,](#page-10-0) [12](#page-11-0)* stop\_log, *[3,](#page-2-0) [4](#page-3-0)*, *[7,](#page-6-0) [8](#page-7-0)*, *[10](#page-9-0)*, [11,](#page-10-0) *[12](#page-11-0)* write.csv, *[9](#page-8-0)*